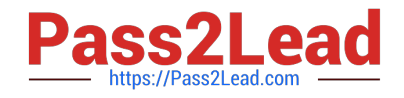

# **C\_HANATEC\_12Q&As**

SAP Certified Technology Associate - SAP HANA (Edition 2016)

## **Pass SAP C\_HANATEC\_12 Exam with 100% Guarantee**

Free Download Real Questions & Answers **PDF** and **VCE** file from:

**https://www.pass2lead.com/c\_hanatec\_12.html**

### 100% Passing Guarantee 100% Money Back Assurance

Following Questions and Answers are all new published by SAP Official Exam Center

**63 Instant Download After Purchase** 

- **63 100% Money Back Guarantee**
- 365 Days Free Update
- 800,000+ Satisfied Customers

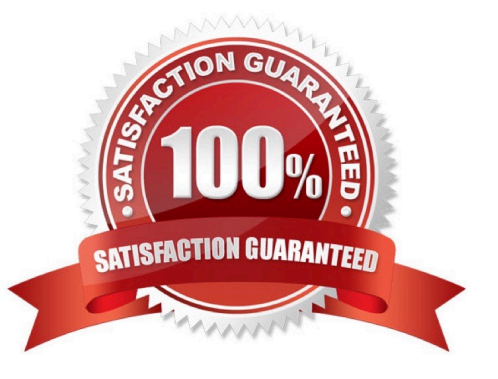

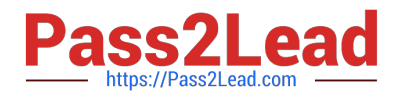

#### **QUESTION 1**

Which of the following are required to enable SAP HANA high availability? (Choose two.)

- A. SUSE Linux Enterprise High Availability Extension
- B. High-performance computing clustering for Linux
- C. SAP HANA distributed systems
- D. Redundant storage and network

Correct Answer: CD

#### **QUESTION 2**

When you transport objects between SAP HANA systems using the Change and Transport System (CTS), you want to create and release the transport requests manually. Which transport strategy should you choose?

A. WBO\_GET\_REQ\_STRATEGY = Smart WBO\_REL\_REQ\_STRATEGY = Auto

B. WBO\_GET\_REQ\_STRATEGY = Smart WBO\_REL\_REQ\_STRATEGY = Manual

C. WBO\_GET\_REQ\_STRATEGY = Tagged WBO\_REL\_REQ\_STRATEGY = Manual

D. WBO\_GET\_REQ\_STRATEGY = Create WBO\_REL\_REQ\_STRATEGY = Auto

Correct Answer: C

#### **QUESTION 3**

An organization has the following infrastructure standard: Separate Server and User network managed by the internal network team? Centralized shared storage (SAN) with RAID-5? In-house full time SAP Basis, DBA, and OS team? Unified on Red Hat Linux on Intel platform? All Windows 7 desktop/laptop? VPN remote access? Tape based off-site backup storage and active-passive remote site Disaster Recovery.

Which of the following aspects of the IT infrastructure strategy will need to be reconsidered if they are to implement SAP HANA? (Choose three.)

- A. Client Access to data
- B. Hardware/OS support
- C. Backup and recovery
- D. Network security and bandwidth
- E. Data Volume growth

Correct Answer: BCD

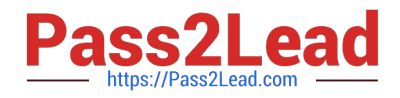

#### **QUESTION 4**

You want to create a role that grants read-only access to the content of the system and monitoring views and to statistics services.

Which of the following privileges should the role contain? (Choose two.)

- A. SERVICE ADMIN
- B. ALTER for SQL schema \_SYS\_STATISTICS
- C. SELECT for SQL schema \_SYS\_STATISTICS
- D. DATA ADMIN

Correct Answer: CD

#### **QUESTION 5**

Which feature is supported by the backup and recovery process within the standard delivery of SAP HANA?

- A. Point-in-time recovery
- B. Information model recovery
- C. Automatic backup of archiving log files scheduled within SAP HANA
- D. Incremental backup
- Correct Answer: A

#### **QUESTION 6**

You want the user SOLMAN\_ADMIN to be able to modify the properties of the SAP HANA instance during system configuration in SAP Solution Manager.

Which role must you assign to the user SOLMAN\_ADMIN to achieve this?

- A. SAP\_SYSREC\_ALL
- B. SAP\_SM\_ADMIN\_COMPONENT\_ALL
- C. SAP\_SYSTEM\_REPOSITORY\_ALL
- D. SAP\_SOLAR02\_ALL

Correct Answer: C

#### **QUESTION 7**

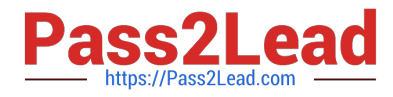

Which of the following is an SQL privilege?

A. EXPORT

B. DEVELOPMENT

C. SAVEPOINT ADMIN

D. DROP

Correct Answer: D

#### **QUESTION 8**

A long-running SQL query issued by an SAP NetWeaver work process also seems to use a lot of system resources.

How can you find out which ABAP module and which SAP NetWeaver user called the query?

A. Go to the Performance tab of SAP HANA studio- Check the System load diagram

B. Open Transaction Global Work Process Overview (SM66) in the SAP NetWeaver system- Sort the list by CPU time-Select the top entry

C. Open Transaction Process Overview (SM50) in the SAP NetWeaver system-Sort the list by CPU time-Select the top entry- Check the User and Report columns

D. In SAP HANA studio, check the session overview- Identify the logical CONNECTION ID for the SAP NetWeaver workprocess- Check the columns APPLICATIONSOURCE and APPLICATIONUSER

Correct Answer: D

#### **QUESTION 9**

In an analytic view, you want to restrict the access for users according to their geographical reporting region.

What do you have to do to achieve this? (Choose three.)

- A. Assign a package privilege to the users.
- B. Assign the analytic privilege to the users.
- C. Create an analytic privilege.
- D. Create a filter on an attribute.
- E. Select an attribute and define restricted values for it.

Correct Answer: BCE

#### **QUESTION 10**

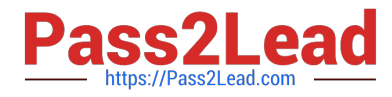

What do you have to consider when you design a backup plan? (Choose two.)

- A. The newest data must be backed up most often.
- B. The column table data needs to be compressed before a backup.
- C. The database backup must be stored at a different location than the database server.
- D. The backup execution must be monitored.

Correct Answer: CD

#### **QUESTION 11**

Which of the following is influenced by the audit level?

- A. The information that is printed with the audit log entry
- B. The order of the audit log entries in the audit log
- C. The amount of data transferred to SAP Solution Manager
- D. The messages that are sent to the security administrator

Correct Answer: A

#### **QUESTION 12**

You are reviewing the execution plan of an SQL statement. You want to find out which operators have been executed in parallel in the current plan and for how long each of them has been active. How can you accomplish this?

- A. Use Job Progress in the SAP HANA studio.
- B. Use EXPLAIN (graphically) in the DBA Cockpit.
- C. Use Performance Trace in HDB admin.
- D. Use the Plan Visualizer in the SAP HANA studio.

Correct Answer: D

#### **QUESTION 13**

Which driver is required for the connection between SAP HANA and SAP BusinessObjects Explorer?

- A. ODBO
- B. JDBC
- C. BICS

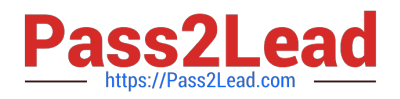

D. ODBC

Correct Answer: B

#### **QUESTION 14**

Which of the following must you configure to enable monitoring of SAP HANA in DBA Cockpit?

- A. A database connection in DBA Cockpit
- B. A database connection in the table DBCON
- C. The CCMS connection in DBA cockpit
- D. The CCMS agent in SAP HANA

Correct Answer: A

#### **QUESTION 15**

In the navigator tree of the SAP HANA studio, how can you find out which indexes are defined for table CUST\_DATA from the SALES schema? (Choose two.)

A. Content node SALES schema node Tables folder right-click on the table CUST\_DATA Open Definition

B. Content node SALES schema node Tables folder simple on the table CUST\_DATA Open Definition

- C. Content node SALES schema node Tables folder double-click on the table CUST\_DATA
- D. Content node SALES schema node Tables folder right-click on the table CUST\_DATA Open Content

Correct Answer: AC

[C\\_HANATEC\\_12 PDF](https://www.pass2lead.com/c_hanatec_12.html) **[Dumps](https://www.pass2lead.com/c_hanatec_12.html)** 

[C\\_HANATEC\\_12 Practice](https://www.pass2lead.com/c_hanatec_12.html) **[Test](https://www.pass2lead.com/c_hanatec_12.html)** 

[C\\_HANATEC\\_12 Study](https://www.pass2lead.com/c_hanatec_12.html) [Guide](https://www.pass2lead.com/c_hanatec_12.html)